# Goodness-of-Fit and Model Selection

November 13, 2019

November 13, 2019 1 / 22

(□) ( ①)

ミト 重

<span id="page-1-0"></span>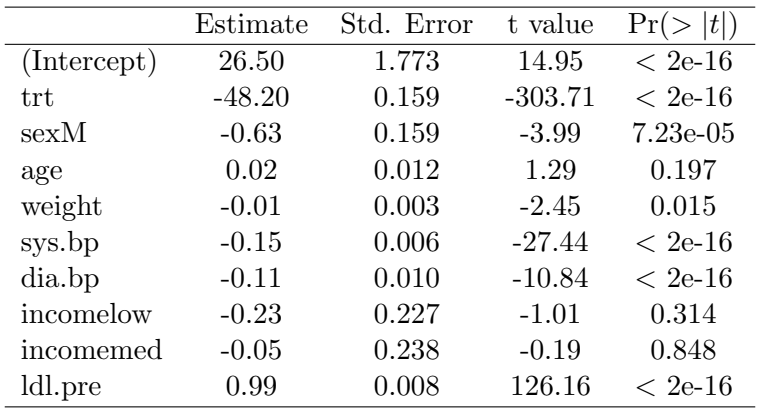

Write out the regression model.

K ロ ▶ K @ ▶ K 호 ▶ K 호 ▶ │ 호  $299$ 

- Interpret the coefficients corresponding to sexM and age.
- Calculate the residual for the first patient.

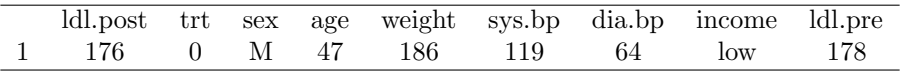

**←ロ ▶ → 伊 ▶** 

重

The estimated linear regression line for LDL.post =  $\beta_0 + \beta_1$ trt is

LDL.post =  $175.0309 - 49.0756 \times \text{trt}$ .

with  $SE(b_1) = 0.6657$ .

Why is this different from the estimate and standard error for trt in the multiple regression model?

- We say the two predictor variables are **collinear** when they are correlated.
- This complicates model estimation.
- We can't always prevent collinearity, but we do want to control it.
- Ex: height and arm span give us essentially the same information. We wouldn't want to use both in a model.

( □ ) ( / □ )

÷.

 $QQ$ 

Recall that we used  $R^2$  to determine the amount of variability explained by the model:

$$
R^{2} = 1 - \frac{\text{variability in residuals}}{\text{total variability}} = 1 - \frac{SS_{residuals}}{SS_{total}}
$$

We can continue to use this in multiple regression.

 $2Q$ 

イロメ イ母メ イヨメ イヨメー ヨー

- $\bullet$   $R^2$  will always increase when we include more variables in the model.
- This is true even if the variables aren't very useful!
- We want a measure that will help us balance model efficacy with model size.

ミト 重  $QQ$ 

**←ロ ▶ → 伊 ▶** 

# Adjusted  $R^2$  is computed as

$$
R_{adj}^2 = 1 - \frac{SS_{resid}/(n-k-1)}{SS_{total}/(n-1)}
$$

where  $n$  is the number of observations and  $k$  is the number of predictor variables in the model.

Note that k includes the  $p-1$  predictor variables for categorical variables with p levels.

 $2Q$ 

《ロ》 《御》 《君》 《君》 《君》

#### Notice that

$$
R_{adj}^2 = 1 - \frac{SS_{resid}}{SS_{total}} \times \frac{(n-1)}{(n-k-1)}
$$

and

$$
R^2 = 1 - \frac{SS_{resid}}{SS_{total}}
$$

Since  $k \geq 1$ ,  $R_{adj}^2 < R^2$ .

 $299$ 

K ロ ▶ K @ ▶ K 혼 ▶ K 혼 ▶ ... 할.

- The idea here lies with degrees of freedom.
- We adjust  $R^2$  based on model and error df.
- This balances efficacy and model size (what we wanted).
- This will also help us compare models.

 $\mathcal{A} \equiv \mathcal{B} \rightarrow \mathcal{A}$ 

**←ロ ▶ → 伊 ▶** 

 $\equiv$   $\rightarrow$ 

重

 $QQ$ 

- <span id="page-10-0"></span>We want models to balance efficacy and size.
- In multiple linear regression, **model selection** refers to "pruning" variables that are less important.
- Models that have been optimized in this way are referred to as parsimonious.
	- (Think parsimonious  $=$  "frugal".)
- The model that includes all possible variables is called the full model.

重

 $\Omega$ 

イロト イ押ト イミト イミト

### The full model:

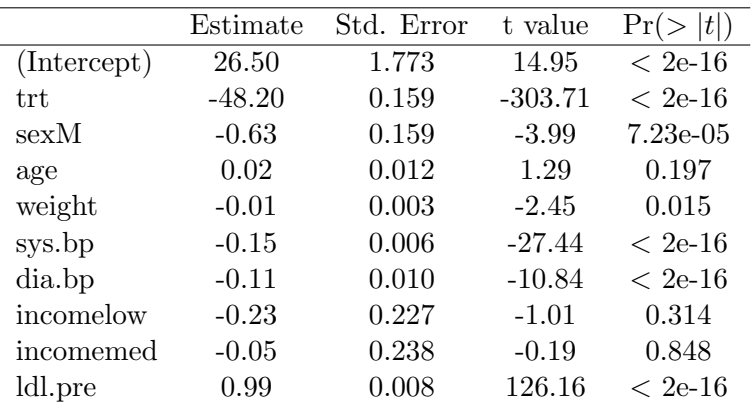

Multiple R-squared: 0.9913, Adjusted R-squared: 0.9912

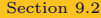

 $\mathbf{p}$ 

÷.

**←ロ ▶ → 伊 ▶** 

 $\equiv$  +  $\bar{\Xi}$ 

## Removing income:

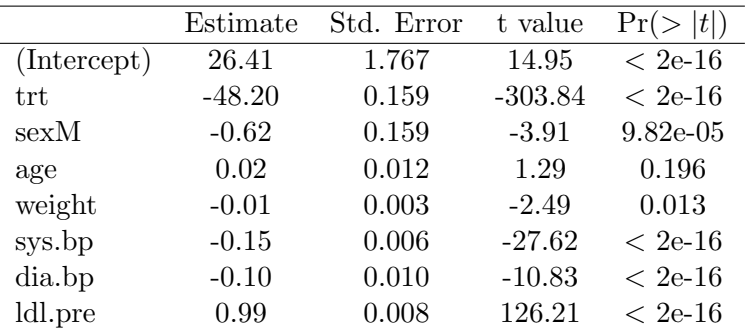

Multiple R-squared: 0.9913, Adjusted R-squared: 0.9912

 $2Q$ 

イロン イ押ン イヨン イヨン 一重

- We find that the models have the same  $R_{adj}^2$ !
- Which one should we choose?
- Should we remove more variables?

 $2Q$ 

イロン イ押ン イヨン イヨン 一重

#### What if we remove trt?

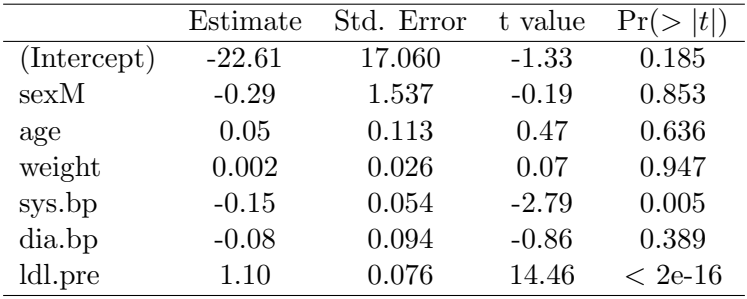

Multiple R-squared: 0.1783, Adjusted R-squared: 0.1733

[Section 9.2](#page-10-0) November 13, 2019 15 / 22

一 三 ト

**←ロ ▶ → 伊 ▶** 

 $\equiv$  +

G.  $2Q$  We will discuss two common model selection approaches:

- **•** Forward Selection
- <sup>2</sup> Backward Elimination

These are referred to as **step-wise** model selection.

**←ロ ▶ → 伊 ▶** 

重

- Backward elimination starts with the full model.
- Variables are removed one-at-a-time until  $R_{adj}^2$  stops improving.
- At each step, we want to remove the least useful variable.

 $2Q$ 

《ロ》 《御》 《君》 《君》 《君》

Consider a data set on various loans. We want to predict the interest rate. The available variables are

- interest rate: loan interest rate
- $\bullet$  income\_var: whether income source  $\&$  amount verified. Takes values verified, source only, and not.
- debt to income: ratio of debt to income
- credit util: proportion of credit being utilized
- bankruptcy: whether borrower has previous bankruptcy
- term: length of loan (months)
- issued: month and year loan issued
- credit checks: number of credit checks in last 12 months

重

 $\Omega$ 

イロト イ御 ト イヨ ト イヨ ト

### The full model is

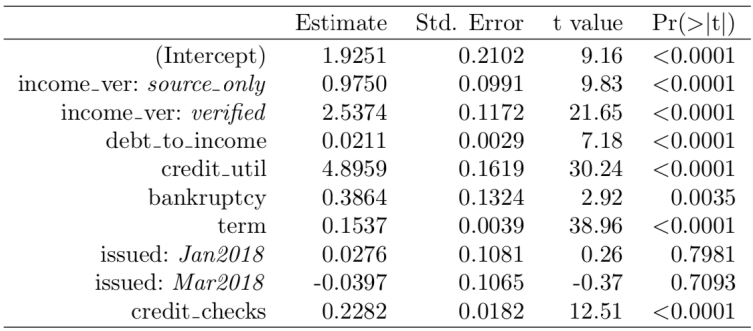

There are  $n = 10000$  cases in this data set. The variance of the residuals is 18.53, and the variance of the total price is 25.01. Calculate  $R^2$  and  $R^2_{adj}$ .

イロト イ部ト イミト イミト

 $2Q$ 

重

Can we drop a variable and improve  $R_{adj}^2$ ?

- We got a baseline  $R_{adj}^2$  on the previous slide.
- Variables are eliminated one-at-a-time from the full model.
- $R_{adj}^2$  is checked each time.
- We move forward with the model with the highest  $R_{adj}^2$

| Exchange ... income-ver | debt-to-income        | credit.util           | bankruptcy            |
|-------------------------|-----------------------|-----------------------|-----------------------|
| $R_{adj}^2 = 0.22380$   | $R_{adj}^2 = 0.25468$ | $R_{adj}^2 = 0.19063$ | $R_{adj}^2 = 0.25787$ |
| term                    | issued                | credit-checks         |                       |
| $R_{adj}^2 = 0.14581$   | $R_{adj}^2 = 0.25854$ | $R_{adj}^2 = 0.24689$ |                       |

 $QQQ$ 

《ロ》 《御》 《君》 《君》 《君》

After checking the  $R_{adj}^2$  for each potential variable removal, we remove issued.

- Now we repeat the process with the model with issued removed.
- Our new baseline  $R_{adj}^2$  is 0.25854.

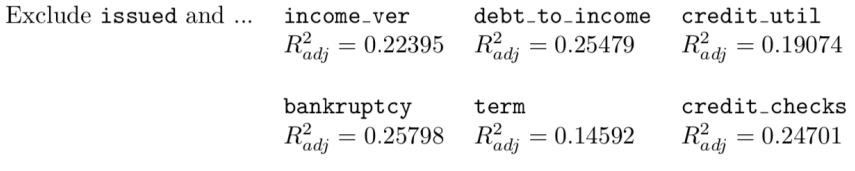

重 κ → 重

 $2Q$ 

**←ロ ▶ → 伊 ▶** 

## So our final model is

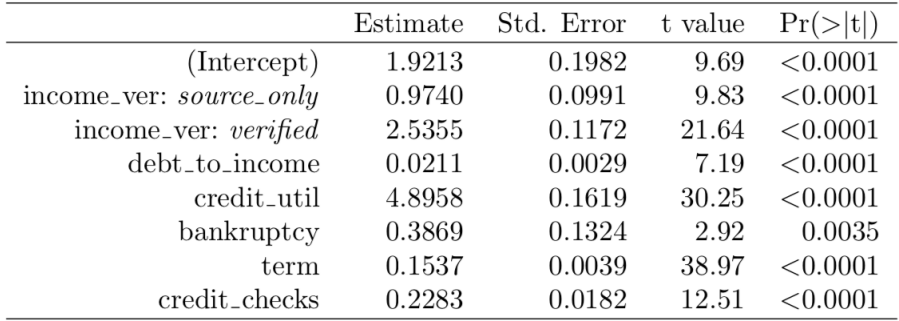

Write the regression model for these results.

÷. D.

**←ロ → → 伊** 

 $\equiv$  +  $\Rightarrow$